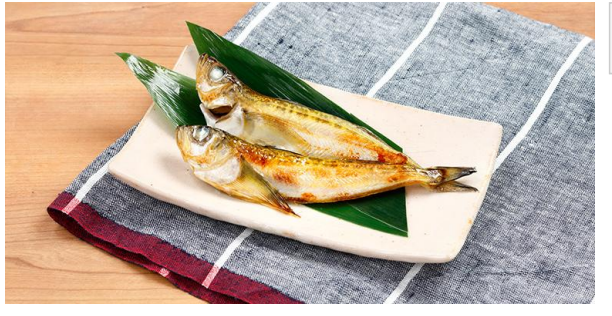

## 作り方

1. 調理する魚を波皿にのせ、メニューの「切身・干物」「冷蔵」「弱」を 選び、「スタート」ボタンを押し、焼く。 皮までしっかり焼きたい場合は、様子を見ながら追加焼きしてくださ  $\mathsf{U} \, \mathsf{V}^{\circ}$ 

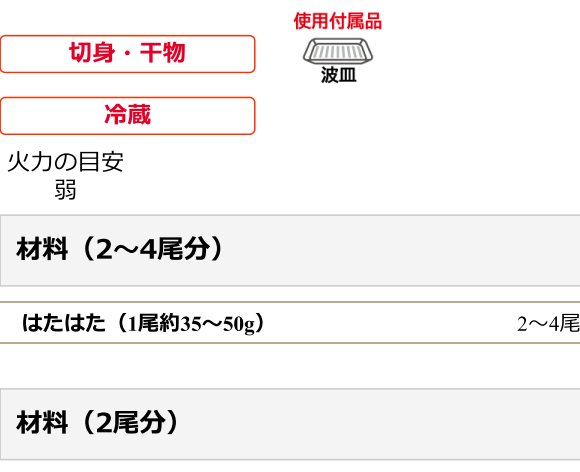

はたはた (1尾約35~50g)

2尾